# **OD20339-2A: Advanced Technologies of SharePoint 2016 MOD**

# **Course Details**

# **Course Outline**

#### 1. Introduction to SharePoint 2016

- Core components of the SharePoint 2016 architecture
- New, deprecated, and removed features in SharePoint 2016
- SharePoint 2016 and SharePoint Online editions
- Lab: Reviewing the core Microsoft SharePoint 2016 concepts
- Configuring SharePoint 2016 farms
- Creating and configuring site collections and sites
- Provisioning service applications by using the SharePoint 2016 Management Shell

### 2. Introduction to hybrid scenarios for SharePoint 2016

- Exploring the hybrid features in SharePoint 2016
- Preparing for a hybrid SharePoint 2016 deployment
- Lab: Configuring an Office 365 tenant
- Creating an Office 365 tenant
- Lab: Creating hybrid team sites
- Preparing the SharePoint environment
- Running the SharePoint Hybrid picker

#### 3. Designing business continuity management strategies

- Designing database topologies for high availability and disaster recovery
- Designing a SharePoint infrastructure for high availability
- Planning for disaster recovery
- Lab: Planning and performing backup and restore
- Create a backup and restore plan
- Test the backup and restore process

#### 4. Planning and implementing Business Connectivity Services and Secure Store Service

- Planning and configuring BCS
- Configuring the Secure Store Service
- Managing BCS models

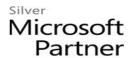

- Lab: Configuring BCS and the Secure Store Service
- Configuring the BDC Service Application
- Configuring the Secure Store Service
- Lab: Managing BDC models
- Configuring a Secure Store Service target application
- Importing and configuring BDC models

### 5. Configuring productivity services for a SharePoint 2016 deployment

- Understanding the SharePoint Add-in architecture
- Provisioning and managing apps and App Catalogs
- Provisioning productivity services
- Lab: Configuring and managing SharePoint Add-ins
- Configuring a SharePoint farm to support apps
- Creating and configuring a corporate App Catalog
- Deploying and monitoring apps

# 6. Managing solutions in Microsoft SharePoint 2016

- Understanding the SharePoint 2016 solution architecture
- Managing sandboxed solutions
- Lab: Managing solutions
- Configuring a SharePoint farm to support sandboxed solutions
- Configuring a SharePoint site to support sandboxed solutions
- Deploying farm solutions

# 7. Connecting people

- Managing user profiles
- Enabling social interaction
- Building communities
- Lab: Configuring profile synchronization and My Sites
- Configuring profile synchronization
- Configuring My Sites
- Lab: Configuring community sites
- Creating a community site infrastructure
- Configuring Community Site participation

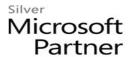

## 8. Planning and configuring web content management

- Planning and implementing a web content management infrastructure
- Configuring managed navigation and catalog sites
- Supporting multiple languages and locales
- Enabling design and customization
- Supporting mobile users
- Lab: Configuring managed navigation and catalog sites
- Configuring a product catalog site
- Configuring Cross-Site Publishing
- Configuring publishing sites
- Lab: Configuring device channels
- Configuring device channels

# 9. Planning and configuring Enterprise Content Management

- Planning Enterprise Content Management
- Planning and configuring eDiscovery
- Planning records management
- Lab: Configuring eDiscovery in SharePoint 2016
- Creating and configuring an eDiscovery Center
- Discovering and preserving content
- Querying and exporting content
- Lab: Configuring records management in SharePoint Server 2016
- Configuring in-place records management

## 10. Planning and configuring business intelligence solutions

- Planning BI architecture
- Planning, deploying, and managing BI services
- Planning and configuring advanced analysis tools
- Lab: Installing Office Online Server
- Deploy Office Online Server
- Lab: Configuring PowerPivot and Power View for SharePoint 2016
- Configuring PowerPivot for SharePoint 2016
- Configuring Power View for SharePoint

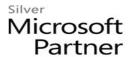

## 11. Planning and configuring productivity and collaboration

- Planning and configuring collaboration features
- Planning and configuring composites
- Lab: Configuring and working with project sites
- Creating an Office Online Server farm and configuring integration in SharePoint 2016
- Creating project sites
- Configuring project sites
- Engaging project teams
- Configuring Project Server integration
- Lab: Configuring a workflow
- Configuring Microsoft Azure Workflow and Microsoft SharePoint Workflow Services
- Creating and testing a workflow

# 12. Upgrading and migrating to SharePoint 2016

- Preparing for an upgrade or migration
- Upgrade to SharePoint 2016
- Planning and managing a site-collection upgrade
- Lab: Performing a content database migration and upgrade from Microsoft SharePoint Server 2013
- Migrating SharePoint Server 2013 Managed Metadata Service
- Upgrading a SharePoint Server 2013 content database
- Lab: Managing site-collection upgrades
- Preparing site collections for upgrade
- Upgrading site collections